## **MakeRGB**

## %MakeRGB function

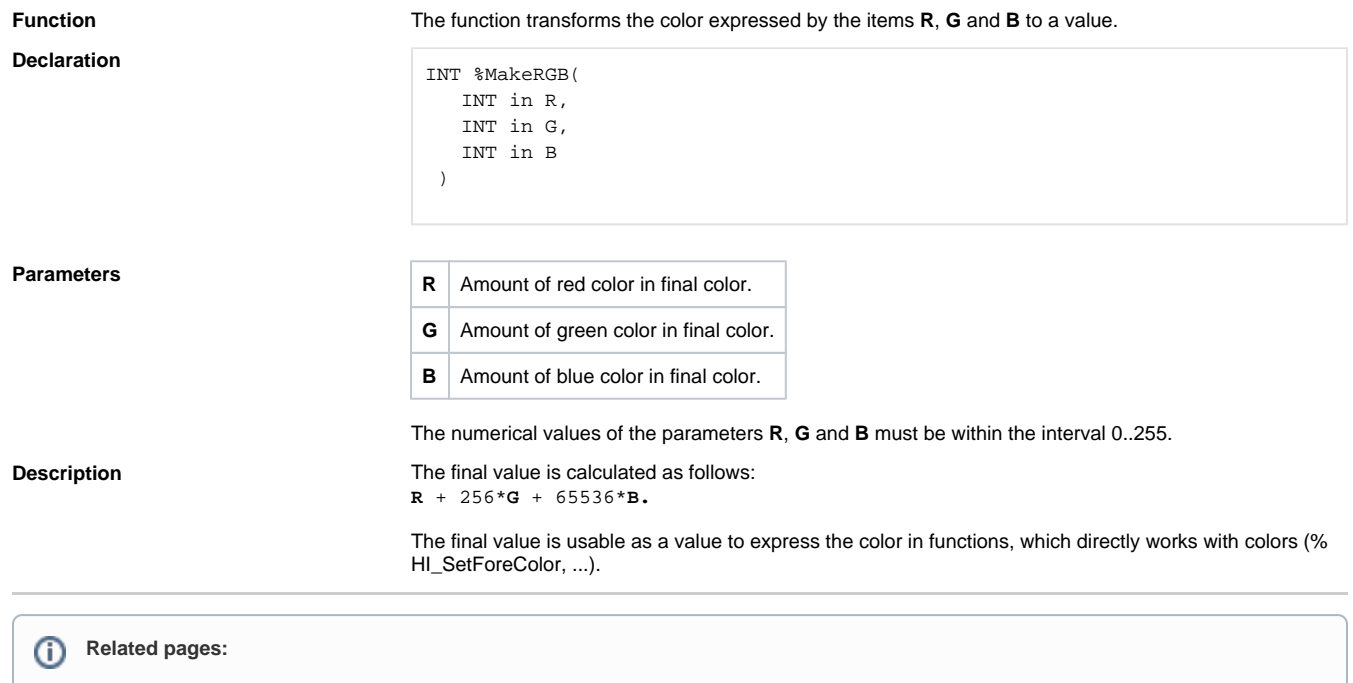

[ESL extended functions](https://doc.ipesoft.com/display/D2DOCV22EN/ESL+Extended+Functions) [Function arguments - types](https://doc.ipesoft.com/display/D2DOCV22EN/Function+arguments+-+types)